Yhteiset tiedostot Office365:ssä esimerkiksi näin:

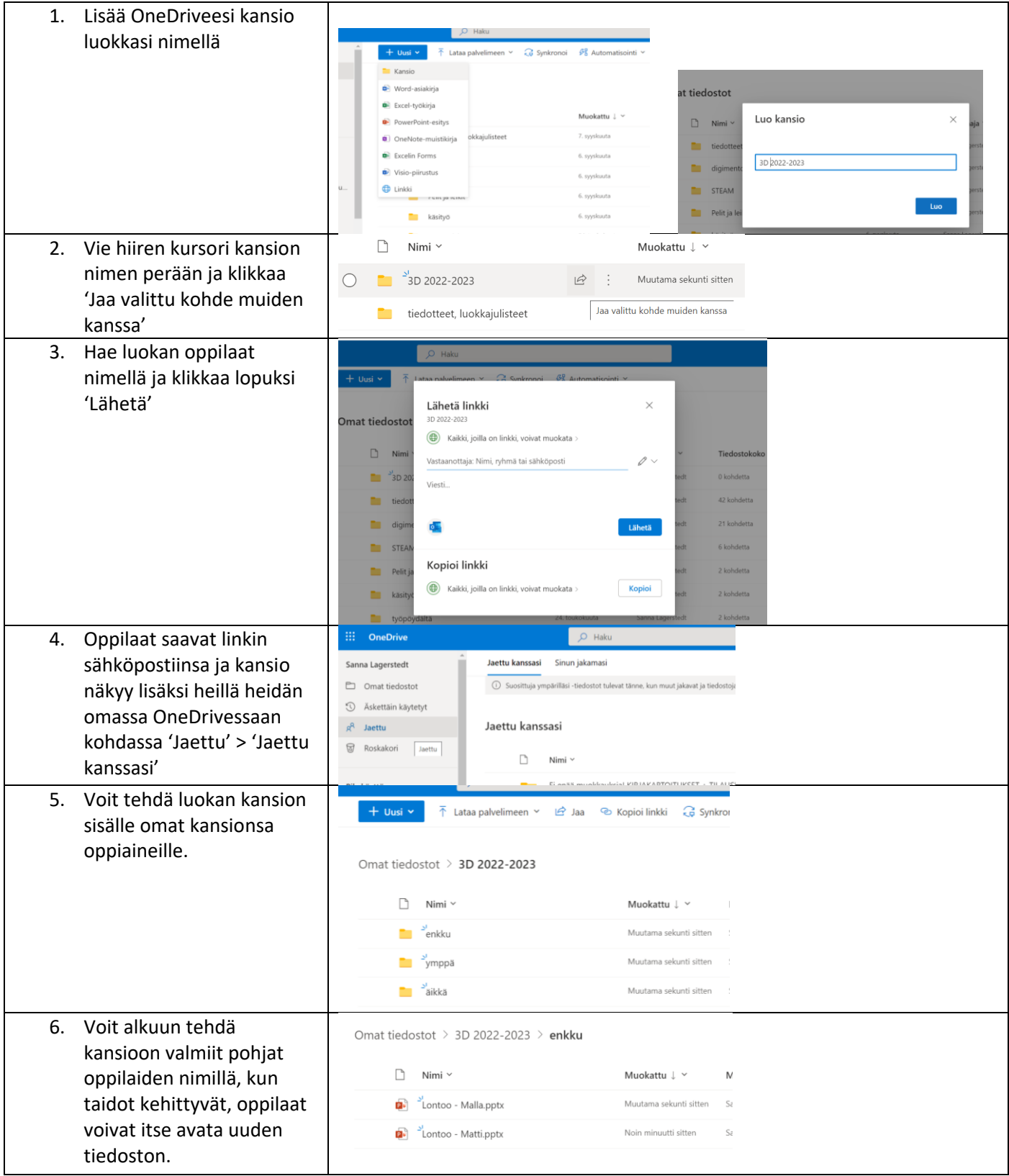